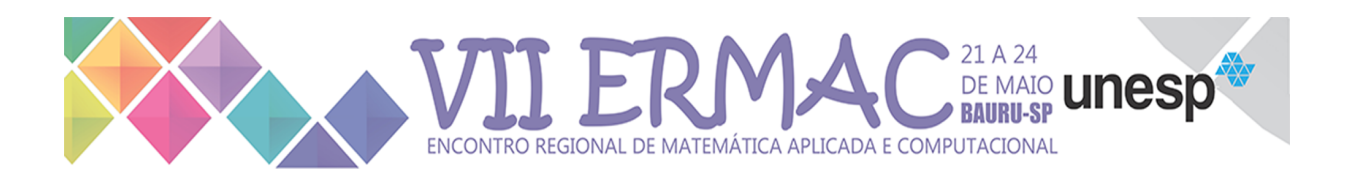

## 1 Instruções para preparação de trabalhos a serem apresentados no  $2<sup>2</sup>$  ERMAC 2024

3 (O título deve ser em negrito, com espaçamento simples e centralizado. A primeira letra da primeira palavra deve ser maiúscula, e as demais, minúsculas, exceto para nomes próprios. O subtítulo, se houver, deve ser com letra s minúscula e sem negrito. Observações como esta, em vermelho, devem ser excluídas ao elaborar o resumo.)

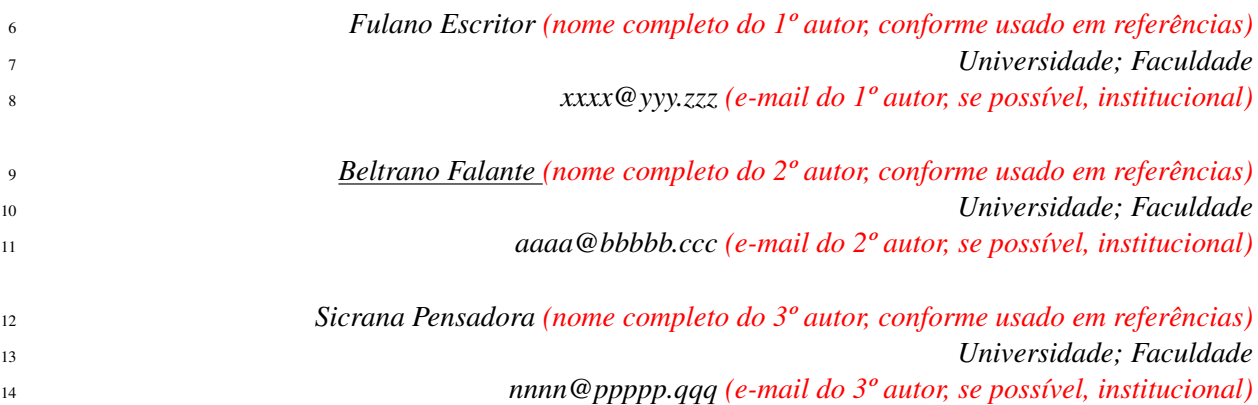

15 **Resumo:** *(desconsiderar este item para a Categoria 1)* O propósito deste template é apresentar o formato a ser 16 utilizado para os trabalhos a serem submetidos para apreciação da Comissão Científica do ERMAC 2024, Bauru,  $17$  SP. Estão previstas duas categorias, 1 e 2, onde os autores poderão submeter seus trabalhos. O resumo, necessário 18 apenas para a Categoria 2, deve conter, no máximo, 200 palavras. Ele deve ser escrito em fonte Times New 19 Roman (já no preâmbulo), small, e deve enunciar de forma clara e sintética: problema de pesquisa, abordagem 20 metodológica empreendida, resultados e conclusões.

#### $22$  **Palavras-chave:** Matemática Discreta. Tableaux. Lógica RM3.

<sup>23</sup> (Usar, no máximo, 4 palavras-chave, em fonte Times New Roman, tamanho 10, espacamento simples, justi-24 ficado. A letra inicial de cada palavra deve ser escrita em letra maiúscula, exceto as preposições, advérbios, 25 conjunções, etc, e separadas por ponto final. Pelo menos uma delas deve corresponder a um dos eixos temáticos do 26 evento: 01.Análise Aplicada, 02.Biomatemática, 03.Computação Científica, 04.Computação Gráfica, 05.Controle 27 e Teoria de Sistemas, 06. Matemática Aplicada à Economia e a Finanças, 07. Matemática Aplicada à Engenharia, 28 08. Matemática Aplicada à Física, 09. Matemática Discreta, 10. Mecânica dos Fluidos e Aplicações, 11. Métodos Es-29 tocásticos e Estatísticos, 12.Métodos Numéricos e Aplicações, 13.Modelagem Matemática e Aplicações, 14.Otimi-30 zacão, 15. Problemas Inversos, 16. Processamento de Sinais, 17. Ensino, 18. Cálculo Fracionário e Aplicações.)

### 31 Introdução

21

32 Os trabalhos aprovados para apresentação no ERMAC 2024 devem ser escritos, preferencialmente, 33 na língua portuguesa, eventualmente, em língua inglesa, seguindo este template. Atenção: os trabalhos 34 submetidos deverão estar rigorosamente num dos formatos disponíveis no site (MS Word ou LaTeX).

### $35$  Submissão

<sup>36</sup> Para a Categoria 1, o trabalho deve ter, no máximo, duas páginas e, se aceito, será apresentado 37 por meio de um painel. Para a **Categoria 2**, o trabalho deve ter de **cinco a sete** páginas e, se aceito, 38 será apresentado oralmente. O nome do autor apresentador deve ser sublinhado, para auxiliar a sua identificação pelos congressistas.

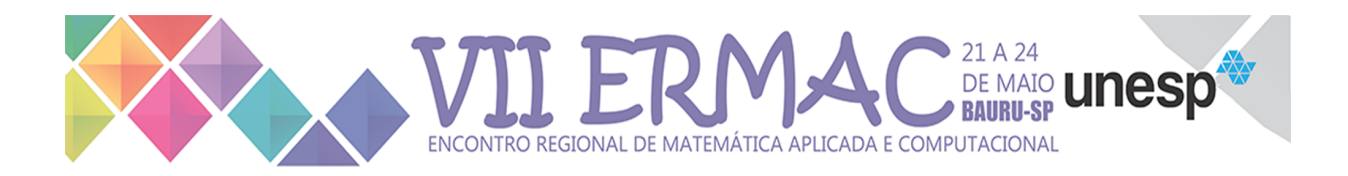

40 As Equações 1 e 2 são exemplos de formatação adequada para formas longas e curtas, respectiva-41 mente. A Equação de Navier-Stokes, juntamente com a equação de continuidade, em forma adimensio-42 nal, são dadas por:

$$
\frac{\partial \mathbf{u}}{\partial t} + \nabla \cdot (\mathbf{u}u) = \frac{1}{\rho} \left\{ -\nabla p + \frac{1}{Re} \left[ \nabla \cdot (2\mu S) \right] + \frac{1}{Fr^2} \rho \mathbf{g} + \frac{1}{We} \kappa \delta(\mathbf{x} - \mathbf{x}_f) \mathbf{n} \right\},
$$
\n(1)

 $\nabla \cdot \mathbf{u} = 0,$ (2)

<sup>43</sup> e

sendo  $Re = \rho_0 U L / \mu_0$ ,  $Fr = U /$ <sup>44</sup> sendo  $Re = \rho_0 U L/\mu_0$ ,  $Fr = U/\sqrt{Lg}$  e  $We = \rho L U^2/\sigma_0$  os números de Reynolds, Froude e Weber, res-<sup>45</sup> pectivamente.

46 Tabelas, figuras e equações devem ser referenciadas com a enumeração em algarismos arábicos. Por

 $47$  exemplo, a Equação (1) apresenta uma expressão longa em duas linhas, a Tabela 1 indica os formatos de

<sup>48</sup> texto das diferentes partes do documento e a Figura 1 mostra que os graficos podem ser coloridos. ´

| Tabela 1. Tipos de tamamos de ieda nas partes deste documento. |                  |              |                |
|----------------------------------------------------------------|------------------|--------------|----------------|
| <b>Texto</b>                                                   | <b>MS Word</b>   | <b>LaTeX</b> | Aparência      |
| título                                                         | 14pt             | Large        | bold           |
| autor(es), instituição, e-mail                                 | 10pt             | small        | <i>Itálico</i> |
| resumo, palavras-chave                                         | 10 <sub>pt</sub> | small        | normal         |
| texto principal                                                | $11$ pt          | normal       | normal         |

Tabela 1: Tipos de tamanhos de letra nas partes deste documento.

<sup>49</sup> O texto de legenda, para as tabelas e figuras, deve descrever os elementos principais das mesmas.

<sup>50</sup> Em LaTeX com figuras .jpg, usar pdflatex.

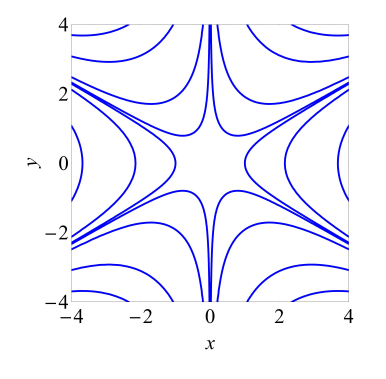

Figura 1: Curvas de níveis da função  $f(x, y) = x^3 - 3xy^2$ .

 O arquivo contendo o resumo finalizado deve ser submetido em formato PDF. O nome do ar- quivo deve conter três termos separados pelo símbolo underline  $( )$ , a saber: o número do eixo temático em dois dígitos, o primeiro nome do primeiro autor e o último sobrenome deste (por exemplo, 01 Paulo Silva.pdf).

#### 55 Seleção de trabalhos

56 Os trabalhos submetidos, dentro do prazo estabelecido, serão enviados aos revisores da Comissão  $57$  Científica do ERMAC 2024. Com base nos pareceres da comissão, o trabalho poderá ser (1) aceito sa plenamente, (2) aceito sob a condição de que correções menores sejam feitas em curto prazo ou (3) <sup>59</sup> rejeitado.

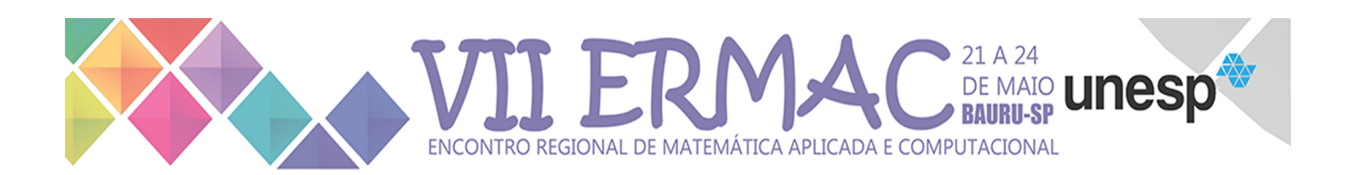

# 60 Citações

61 Devem seguir as normas da ABNT NBR 10520. Nas citações, as chamadas pelo sobrenome do autor  $62$  devem ser em letras maiúsculas e minúsculas e, quando estiverem entre parênteses, devem ser em letras 63 maiúsculas.

<sup>64</sup> Exemplos:

65 A ironia seria assim uma forma implícita de heterogeneidade mostrada, conforme a classificação <sup>66</sup> proposta por Authier-Reiriz (1982).

 $\epsilon_{\rm 0}$  "Apesar das aparências, a desconstrução do logocentrismo não é uma psicanálise da filosofia [...]" <sup>68</sup> (DERRIDA, 1967, p. 293).

<sup>69</sup> a) As citações diretas, no texto, com mais de três linhas, devem ser destacadas com recuo de 4 cm da 70 margem esquerda, espaço entre linhas simples e sem aspas, em fonte Times New Roman, tamanho 10.

 $71$  b) As citações diretas, no texto, de até três linhas, devem ser escritas entre "aspas" duplas e incorpo-<sup>72</sup> radas ao texto. Exemplos: Barbour (1971, p. 35) descreve: "O estudo da morfologia dos terrenos [...]  $73$  ativos [...]"

 $\gamma$ 4 "Não se mova, faça de conta que está morta." (CLARAC; BONNIN, 1985, p. 72).

 $\frac{75}{2}$  Segundo Sá (1995, p. 27): "[...] por meio da mesma 'arte de conversação' que abrange tão extensa e <sup>76</sup> significativa parte da nossa existencia cotidiana [...]" ˆ

 $\tau$  c) Nas citações diretas, especificar no texto o ano de publicação e a(s) página(s) da fonte consultada.

78 Estes dados devem ser colocados entre parênteses e separados por vírgula. Nas citações indiretas, a  $\gamma$  indicacão da(s) página(s) consultada(s) é opcional, mas o ano de publicação da obra é obrigatório e deve 80 estar entre parênteses.

## 81 Notas de rodapé

82 Devem ser evitadas. Porém, caso necessárias, devem ser sintéticas e reduzidas ao máximo. Podem  $\overline{83}$  vir ao final da página, numeradas em sequência, em fonte Times New Roman, alinhamento justificado e 84 espaçamento simples.

## 85 Conclusões

86 Aqui devem ser apresentadas as principais conclusões do trabalho, com base nas seções anteriores.

## 87 Submissão para a revista C.O.D.

88 Os trabalhos apresentados no ERMAC 2024 serão em breve publicados, em forma digital, no Ca-<sup>89</sup> derno de trabalhos completos e resumos ERMAC 2024. Lembramos que os autores podem submeter 90 trabalhos, até 31/8/24, para uma edição especial da C.Q.D. – Revista Eletrônica Paulista de Matemática. 91 As novas submissões devem basear-se nos trabalhos apresentados no evento, sendo possível e reco-<sup>92</sup> mendável a realização de mudanças apreciáveis de conteúdo, com maior riqueza de resultados, solidez de 93 argumentos e qualidade de apresentação. Além disso, é necessário citar o trabalho publicado no Caderno <sup>94</sup> de trabalhos completos e resumos e explicar brevemente, no texto principal, as mudanças realizadas. As 95 normas da revista estão disponíveis no link https://sistemas.fc.unesp.br/ojs/index.php/revistacqd/about/ <sup>96</sup> submissions

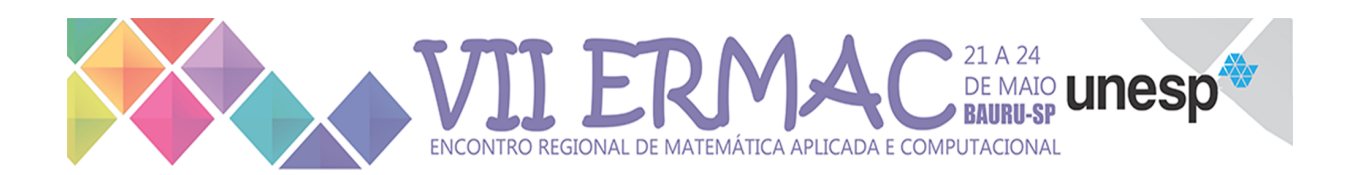

## 97 Agradecimentos

98 Os autores podem apresentar os agradecimentos a pessoas e instituições. Por exemplo, a Comissão 99 Editorial do ERMAC 2024 agradece aos autores por seguirem as recomendações descritas neste template.

## 100 Referências

101 A bibliografia deverá seguir o padrão da ABNT NBR 6023, separadas entre si por uma linha em 102 branco, estar em ordem alfabética pelo sobrenome do primeiro autor, se necessário, usando-se, ainda, 103 ordem cronológica, para trabalhos de um mesmo autor. Trabalhos dos mesmos autores, publicados no 104 mesmo ano, devem ser listados utilizando-se a ordem alfabética do título do trabalho. Basicamente, as 105 referências devem conter as iniciais dos nomes dos autores, sendo escrito, por extenso, apenas o último <sup>106</sup> sobrenome. Seguem alguns exemplos:

#### 107 Livro com até 3 autores:

- <sup>108</sup> GAUTSCHI, W. A survey of gauss-christoffel quadrature formulae. In: BUTZER, P.L.; FEHER, F.
- <sup>109</sup> (Edit.). E. B. Christoffel: the influence of his work on mathematics and the physical sciences.
- <sup>110</sup> Basel; Boston: Birkhauser Verlag, 1981. p. 72-147.
- 111 BRUNETTI, F. Mecânica dos fluidos. 2.ed. São Paulo: Pearson, 2005.
- <sup>112</sup> JAIN, A.; ROSS, A.; NANDAKUMAR, K. Introduction to Biometrics. 1. ed. New York: Springer, 113 2001.
- <sup>114</sup> Livro com 4 autores ou mais:
- <sup>115</sup> ARENALES, M. et al. Pesquisa Operacional. Rio de Janeiro: Elsevier, 2006.
- 116 Artigo em periódico:
- <sup>117</sup> AVILA, A. Density of positive Lyapunov Exponents for *SL*(2,R) cocycles. Journal of the America
- <sup>118</sup> Mathematical Society, v. 24, n.4, p. 999-1014, 2011.
- <sup>119</sup> KURODA, L. K. B. et al. Método da transformada diferencial generalizada no modelo fracionário de
- 120 Malthus. C.Q.D. Revista Eletrônica Paulista de Matemática, Bauru, v. 10, p. 68-78, dez. 2017.
- 121 Edição Ermac.
- <sup>122</sup> Trabalho em evento:
- 123 BRAYNER, A. R. A.; MEDEIROS, C. B. Incorporação do tempo em SGBD orientado a objetos. In:
- 124 SIMPÓSIO BRASILEIRO DE BANCO DE DADOS, 9., 1994, São Paulo. Anais... São Paulo: USP,
- <sup>125</sup> 1994. p. 16-29.
- 126 Dissertações e teses:
- $127$  CHERRI, A.C. Reaprendendo tópicos de cálculo diferencial com o auxilio de softwares
- 128 **matemáticos**. 2001. 154 f. Trabalho de Conclusão de Curso (Especialização) Faculdade de Ciências,
- <sup>129</sup> UNESP, Bauru, 2001.
- $130$  DINIZ, G. L. A mudança no habitat de populações de peixes: de rio a represa o modelo
- 131 matemático. 1994. 90 f. Dissertação (Mestrado em Matemática Aplicada) Unicamp, Campinas, 1994.
- 132 OLIVEIRA, E. L. Torres de Extensões Abelianas de grau primo ímpar não ramificado .2015. 63f.
- 133 Tese (Doutorado em Matemática) IBILCE/UNESP, São José do Rio Preto, 2015.
- <sup>134</sup> Homepages:

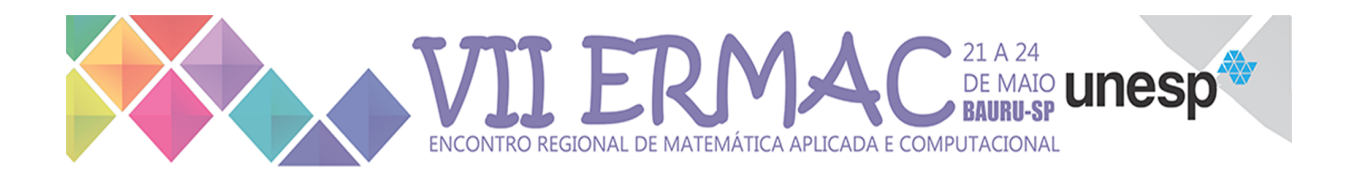

- 135 INTERNATIONAL GEOGEBRA INSTITUTE. Matemática dinâmica para se aprender e se ensinar.
- 136 2014. Disponível em: http://www.geogebra.org/cms. Acesso em: 17 dez. 2014.